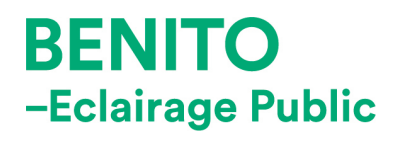

**BENITO** 

## Mât **Natum** ICNT

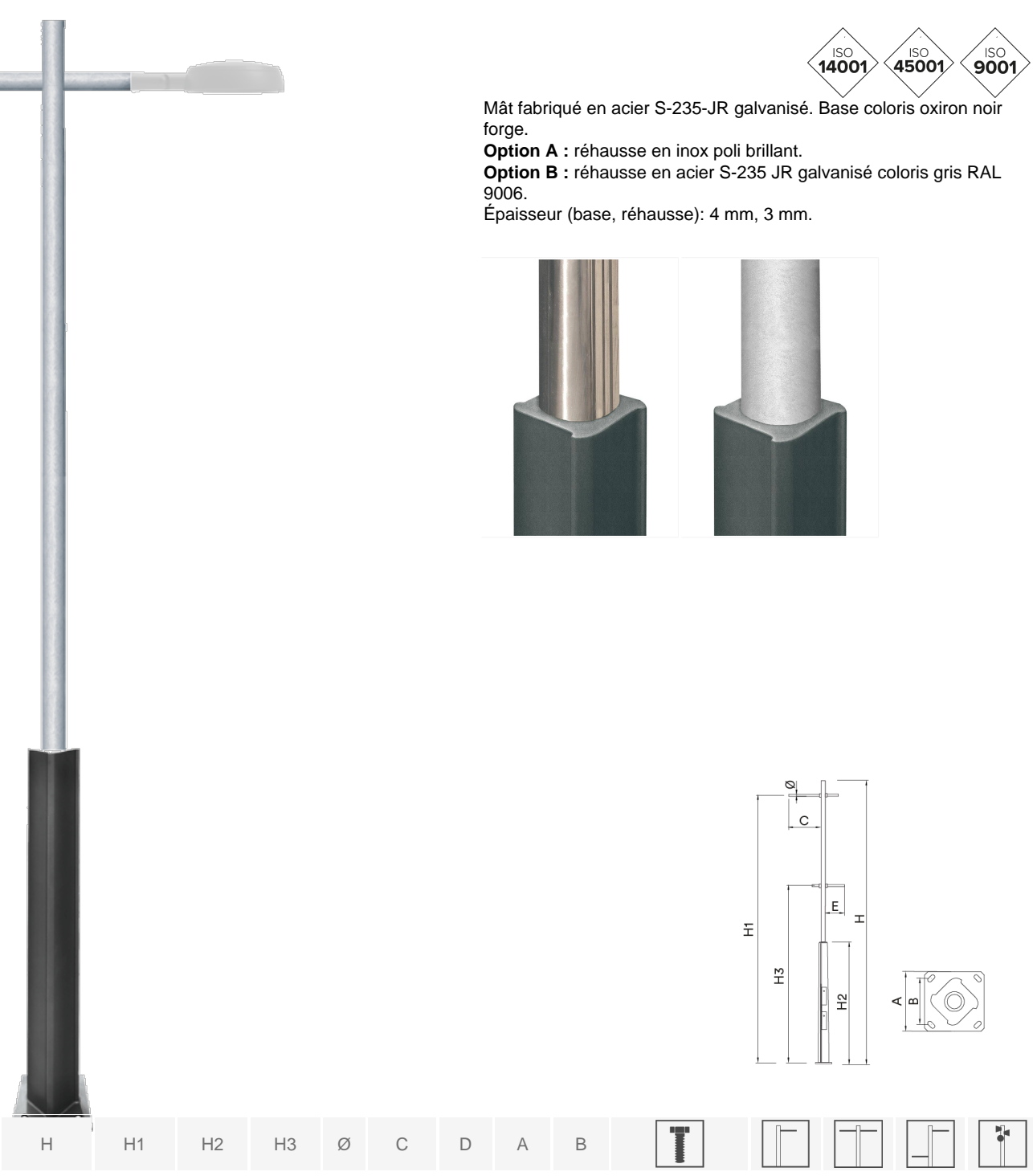

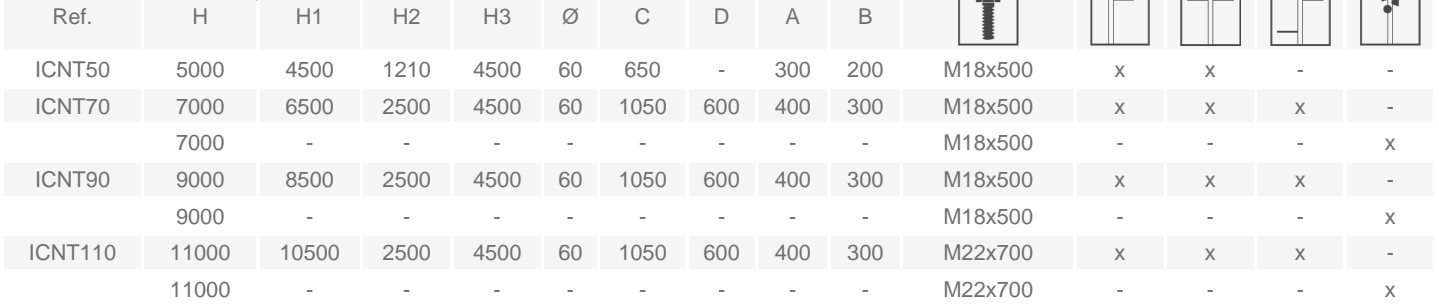

[Fiche de projet](https://benito.com/fr/download/ICNT50_FP_ES.pdf-FP) | [CAD](https://benito.com/fr/download/ICNT50_FP_ES.dwg-DWG) | [Catalogue](https://benito.com/fr/download/cat-light) [|](https://benito.com/fr/download/cat-light) [Image HD](https://benito.com/img/productes/imgProducte/natum_1400.png)

info@benito.com tel. 93 852 1000

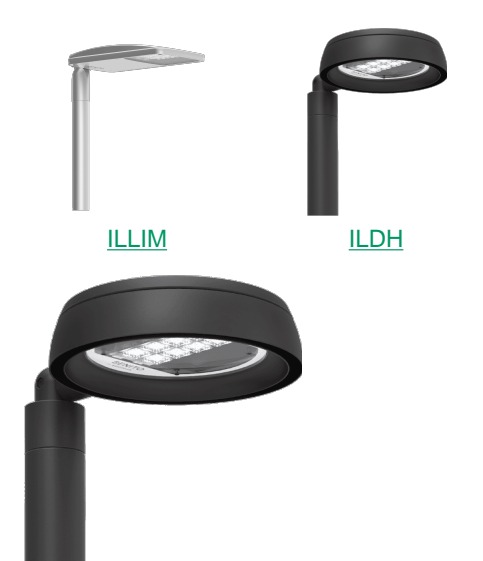

[ILDH](https://www2.benito.prv/fr/eclairage-public/eclairage/horizon--ILDH.html)

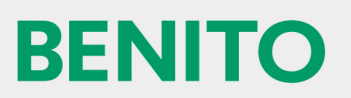

info@benito.com tel. 93 852 1000